## NRS Reporting Instructions for <u>Final</u> Results (New System -Updated Fall 2023)

Projects in NRS are flagged for close out starting 60 days prior to the end date of a project.

NIFA will not accept a result that doesn't exist, is in DRAFT status, or is in ORG REVIEW status.

# Results must be in either NIFA REVIEW status, or APPROVED status, for NIFA to accept the result as completed.

Final reports should encompass the entirety of the project, from the start date of the project to the end date of the project. Annual results are a reflection of the progress that occurred in a specific federal fiscal year for a project. But a final result needs to include everything that occurred over the life of the project.

## Go to https://nrs.nifa.usda.gov/portal

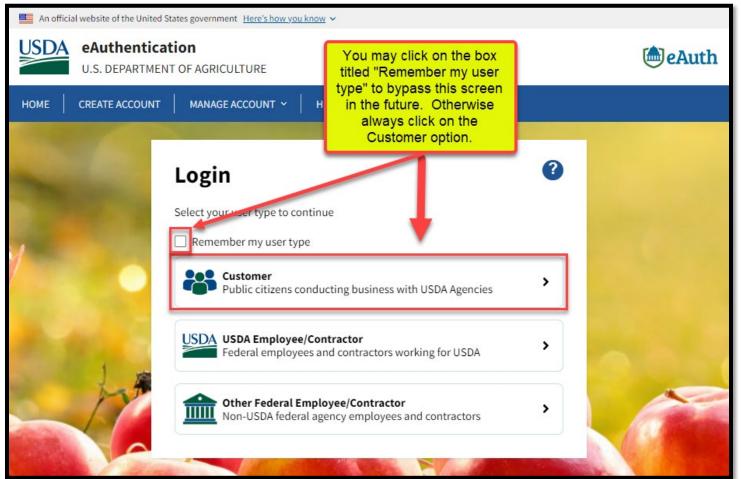

## -You will be re-directed to sign in with eAuthentication.

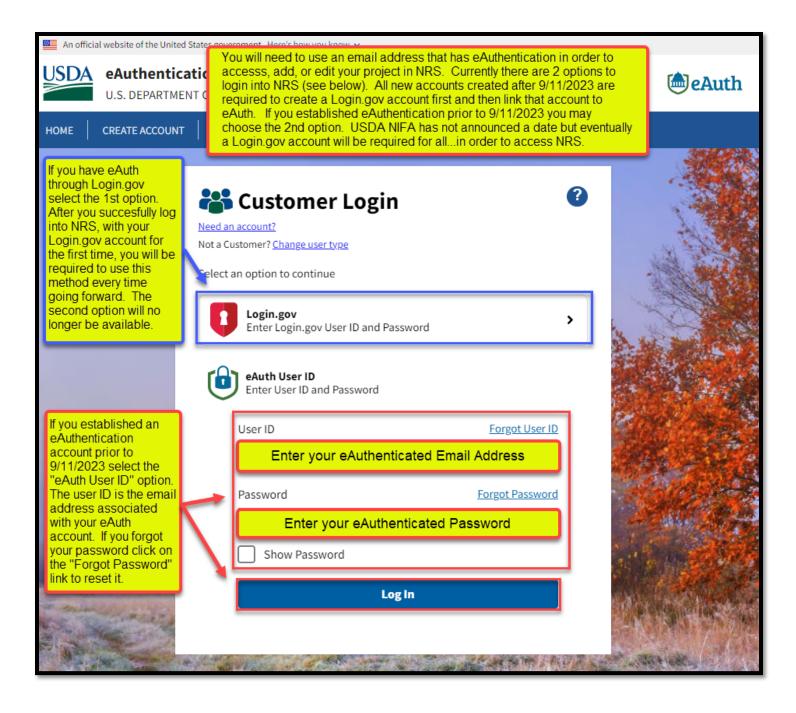

-Upon sign-in, click on "Projects & Programs".

| NIFA REP  | ORTING SYST                                                                             | EM                     |                 |               |                     |                    |       |                  |      |
|-----------|-----------------------------------------------------------------------------------------|------------------------|-----------------|---------------|---------------------|--------------------|-------|------------------|------|
|           |                                                                                         | A COLOR MANAGEMENT     |                 | and the       |                     | Constant           |       | a statistication |      |
| DASHBOARD | CRITICAL ISSUES                                                                         | PROJECTS & PROGRAMS    | USER MANAGEMENT | ANNUAL REPORT | PLAN OF WORK        |                    |       |                  |      |
|           |                                                                                         | 1                      |                 |               |                     | Dash               | board |                  |      |
|           | the Pr<br>Progra<br>shown<br>an "Ao<br>the low<br>not clin<br>a new<br>be cre<br>Please | e only click<br>"View" | Critical        | © View        | Projects & Programs | Plan of Work (POW) | View  | Annual Reports   | View |

#### Enter your name in "Project Director" and Click "Search"

| USER MANAGEMENT                                                                                         | ANNUAL REPORT                                     | PLAN OF WORK                                                 |                              |                  |                                                        |                                                  |                      |
|----------------------------------------------------------------------------------------------------|---------------------------------------------------|--------------------------------------------------------------|------------------------------|------------------|--------------------------------------------------------|--------------------------------------------------|----------------------|
| Projects & Pro                                                                                          | grams<br>Results                                  |                                                              |                              |                  |                                                        | A                                                | DD PROJECT / PROGRAM |
|                                                                                                    | ur name into the<br>pr/Initiator search<br>Prefix | Export All                                                   |                              |                  |                                                        | Sort By<br>Last U                                | SEARCH               |
| View Fiscal Yerr                                                                                        | Q<br>nitiator<br>Q                                | Development and<br>Implementation of<br>Alternative Pest     | <b>Status</b><br>NIFA REVIEW | Project Director | <b>Funding</b><br>Research<br>Capacity Fund<br>(Hatch) | <b>Term Length</b><br>12/18/2023 -<br>12/17/2028 | Last Updated         |
| Critical Issue<br>Click on the title (ii<br>of the project you<br>to. This will take y<br>project page. | want to go<br>you to the                          | The controls of carbon<br>allocation and<br>retention in the | <b>Status</b><br>ORG REVIEW  | Project Director | <b>Funding</b><br>McIntire-Stennis                     | <b>Term Length</b><br>01/04/2024 -<br>01/03/2029 | Last Updated         |
| Projects/Program                                                                                        | is with Archived                                  |                                                              |                              |                  |                                                        |                                                  |                      |

Click on the project's title. The following screen will appear. Click the down arrow as highlighted below.

This screenshot below shows a project that has <u>not</u> been flagged for close out, meaning there are 60 days or more remaining on the duration of the project. Please note there is only one section for results.

| Sack to Projects & Progra              | ms Overview                            | Click on the blue<br>chevron to expa<br>the results secti | and           | ECT 🗎 VIEW CHANGE LOG                              |
|----------------------------------------|----------------------------------------|-----------------------------------------------------------|---------------|----------------------------------------------------|
| Texas A&M University<br>Approved as of |                                        |                                                           |               | MANAGE<br>PROJECT                                  |
| Project Director                       |                                        | Performing Department<br>Code Name<br>0910                |               | <b>Prg Project Number</b><br>Prefix Number<br>TEX0 |
| Results                                |                                        |                                                           | Amount<br>2   | Fiscal Year(s)<br>2022 - 2021                      |
| Funding Source                         | Primary Critical Issue<br>Not Provided | Start Date                                                | End Date      | Accession Number                                   |
|                                        |                                        | Submitted Date                                            | Approval Date | DUNS/UEI<br>Not Provided                           |

When a project is within 60 days of expiring, or has already expired, there are 2 sections where the final result can be submitted. The top section will describe any open or outstanding tasks needed before the project will be completely closed out by USDA NIFA. The bottom section is the same it appears in the screenshot above.

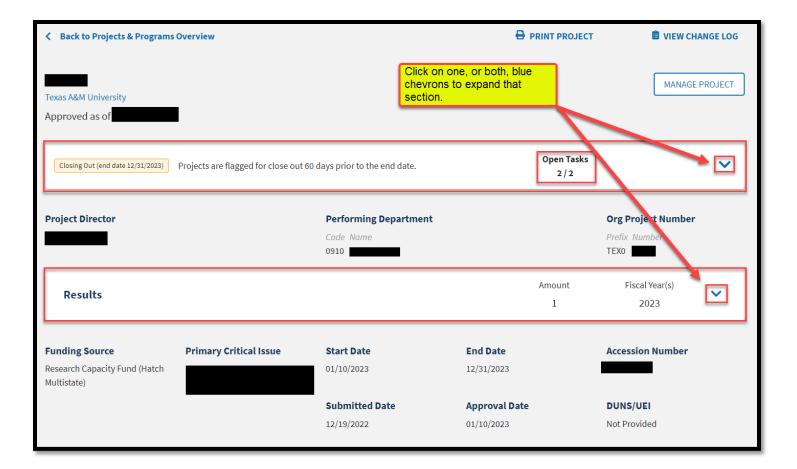

| Approved as of <b>Contract of Contract of Co</b> | contains any tasks that are still needed to c<br>ral FY 2022 reporting, USDA NIFA require<br>ear that a project has been approved or act<br><u>v</u> in any fiscal year for a result/report to be | s a progress report or final view of the second second secon |
|----------------------------------------------------------------------------------------------------|----------------------------------------------------------------------------------------------------|----------------------------------------------------------------------------------------------------|
| Closing Out (end date 12/31/2023) Projects are flagged for clo                                                                                                    | ose out 60 days prior to the end date.                                                                                                    | Open Tasks<br>2 / 2                                                                                                    |
| Closing a project will change the project status to 0                                                                                                    | CLOSED. To close the project, please complete t                                                                                                    | he following tasks:                                                                                                    |
| Submit Result for FY 2023                                                                                                    | Status: DRAFT Date                                                                                                    | Entered: 12/21/2022 C EDIT RESULT ADD RESULT                                                                                                    |
| Enter a Final Result for FY 2024                                                                                                    |                                                                                                    | ADD FINAL RESULT                                                                                                    |
| Results must be in either NIFA REVIEW or APPROVED status for a pro                                                                                                    | ject or program to close out.                                                                                                    |                                                                                                    |
| Project Director                                                                                                    | ADD FINAL RESULT button for a final res<br>and labeling the result as final will not be o                                                                                                    | able to complete the outstanding tasks. You must click on the<br>ult to be submitted. Clicking on the ADD RESULT BUTTON<br>considered a final result by USDA NIFA. A Final Result can<br>FINAL RESULT button once it becomes available.                                                                                                    |
|                                                                                                    | Code Name<br>0910                                                                                                    | Prefix Number<br>TEX0                                                                                                    |
| an annual progress report is s                                                                                                    | complish the same tasks as above. Click<br>still needed and click on ADD FINAL RESU<br>ake you to the same exact forms that are i                                                                 | JLT to enter your                                                                                                    |
|                                                                                                    | ADD RESULT ADD FINAL RESULT                                                                                                    | Fiscal Year<br>View Details<br>If you previously started and saved a draft<br>of your results, you can pick up where<br>you left off by clicking the "EDIT<br>RESULT" in the top section or you can<br>click on View Details in the bottom section<br>and then edit the result on the screen that<br>pops up.                                                                                                    |

#### Click "ADD FINAL RESULT" and the following screen appears.

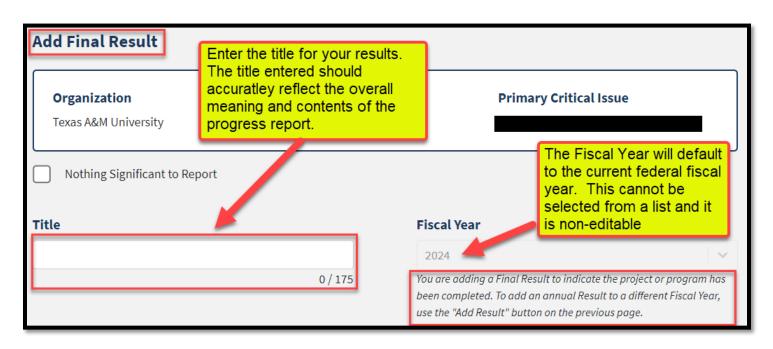

Give your results a title – per NIFA most effective titles are titles that are descriptive and briefly capture the significance of the results.

Select the appropriate Fiscal Year.

Answer the 4 following statements:

1. In 2-3 sentences, briefly describe the issue or problem that your project addresses.

2.Briefly describe in non-technical terms how your major activities helped you achieve, or make significant progress toward, the goals and objectives described in your non-technical summary.

3.Briefly describe how your target audience benefited from your project's activities.

4.Briefly describe how the broader public benefited from your project's activities.

| Briefly describe in non-technical terms how your major activities helped you achieve, or make significant protoward, the goals and objectives described in your non-technical summary.       | ogress   |
|----------------------------------------------------------------------------------------------------|----------|
| 🐰 ြ 🛱 🛱 🖌 🔶 🕸 - 📾 📾 🏴 🖬 🎛 🎛 🗮 🔒 Ω Source                                                                                                    |          |
| B I <del>S</del> I <sub>x</sub> ≟≣ ∷≣ ∷≣ :≡                                                                                                    |          |
|                                                                                                    |          |
|                                                                                                    |          |
| Briefly describe in non-technical terms how your major activities helped you achieve, or mak<br>significant progress toward, the goals and objectives described in your non-technical summar |          |
|                                                                                                    | _        |
|                                                                                                    |          |
|                                                                                                    |          |
|                                                                                                    | 0 / 8000 |

| Br | ief | ly d | lesc         | ribe                  | how      | ı yo | our | targ | get | aud | lien | ice k  | ber | nefi | ted | l fro | om y | you  | r pr | oje   | ect's | ac  | tiv | ities | •  |      |     |     |      |      |   |       |     |  |
|----|-----|------|--------------|-----------------------|----------|------|-----|------|-----|-----|------|--------|-----|------|-----|-------|------|------|------|-------|-------|-----|-----|-------|----|------|-----|-----|------|------|---|-------|-----|--|
|    | X   | 6    |              |                       |          | *    | 1   | AE   | ş.  | æ   | ez   |        | [   | 1.   |     | -     | Ω    | 2    | S    | 0 S   | Sourc | e   |     |       |    |      |     |     |      |      |   |       |     |  |
|    | B   | I    | <del>s</del> | <u>I</u> <sub>x</sub> | 1=<br>2= | :    | =   | -    |     | ,,  | s    | styles |     | •    | F   | Form  | at   | •    | ?    | )     |       |     |     |       |    |      |     |     |      |      |   |       |     |  |
|    |     |      |              |                       |          |      |     |      |     |     |      |        |     |      |     |       |      |      |      |       |       |     |     |       |    |      |     |     |      |      |   |       |     |  |
|    |     |      |              |                       |          |      |     |      |     |     |      |        |     |      |     |       |      |      |      |       |       |     |     |       |    |      |     |     |      |      |   |       |     |  |
|    |     |      | Γ            | В                     | riefly   | / d  | es  | crib | e h | ow  | yo   | ur t   | arg | get  | au  | idie  | enc  | e be | ene  | efite | ed f  | ror | n y | /our  | pr | ojec | :ťs | act | ivit | ies. |   |       |     |  |
|    |     |      | -            |                       |          |      |     |      |     |     |      |        |     |      |     |       |      |      |      |       |       |     |     |       |    |      |     |     |      |      |   |       |     |  |
|    |     |      |              |                       |          |      |     |      |     |     |      |        |     |      |     |       |      |      |      |       |       |     |     |       |    |      |     |     |      |      |   |       |     |  |
|    |     |      |              |                       |          |      |     |      |     |     |      |        |     |      |     |       |      |      |      |       |       |     |     |       |    |      |     |     |      |      |   |       |     |  |
|    |     |      |              |                       |          |      |     |      |     |     |      |        |     |      |     |       |      |      |      |       |       |     |     |       |    |      |     |     |      |      |   | ) / 8 | 000 |  |
|    |     |      |              |                       |          |      |     |      |     |     |      |        |     |      |     |       |      |      |      |       |       |     |     |       |    |      |     |     |      |      | Ľ | 5/0   | 000 |  |

| Briefly describe how the broader public benefited from your project's activities.                                                                                                    |          |
|----------------------------------------------------------------------------------------------------|----------|
| $\scriptstyle \scriptstyle \scriptstyle \scriptstyle \scriptstyle \scriptstyle \scriptstyle \scriptstyle \scriptstyle \scriptstyle \scriptstyle \scriptstyle \scriptstyle \scriptstyle \scriptstyle \scriptstyle \scriptstyle \scriptstyle \scriptstyle $ |          |
| B I S I I = :≣ = :E 99 Styles - Format - ?                                                                                                    |          |
|                                                                                                    |          |
|                                                                                                    |          |
| Briefly describe how the broader public benefited from your project's activiti                                                                                                    | 8        |
| Bheny describe new the broader public benefited norm your projects detivit                                                                                                    |          |
|                                                                                                    |          |
|                                                                                                    |          |
|                                                                                                    | 4        |
|                                                                                                    | 0 / 8000 |

| Co                                                                                                    | Comments (optional) |   |                         |                                                               |          |  |  |  |  |  |
|----------------------------------------------------------------------------------------------------|---------------------|---|-------------------------|---------------------------------------------------------------|----------|--|--|--|--|--|
| Describe and explain any major changes or problems encountered in approach. Additionally, note opportunities for training and professional development provided, how results have been disseminated to communities of interest, and any new details regarding what the project or program plans to do during the next reporting period to accomplish the goals. |                     |   |                         |                                                               |          |  |  |  |  |  |
| 3                                                                                                    | 6 6                 | à |                         | 🗄 🗎   🐟 🔶   🕸 -   📾 🤤 🔎   🌇 🎛 🗮 Ω   🔀   😡 Source              |          |  |  |  |  |  |
|                                                                                                    | 3 1                 | τ | <del>S</del> <u>I</u> x | Γ <sub>x</sub>   ≟≣ :Ξ   ∃E ∃E   99   Styles -   Format -   ? |          |  |  |  |  |  |
|                                                                                                    |                     |   | _                       |                                                               |          |  |  |  |  |  |
|                                                                                                    |                     |   |                         | Comments are Optional                                         |          |  |  |  |  |  |
|                                                                                                    |                     |   | _                       |                                                               |          |  |  |  |  |  |
|                                                                                                    |                     |   |                         |                                                               |          |  |  |  |  |  |
|                                                                                                    |                     |   |                         |                                                               |          |  |  |  |  |  |
|                                                                                                    |                     |   |                         |                                                               | 0 / 8000 |  |  |  |  |  |

#### **Comments (optional)**

Describe and explain any major changes or problems encountered in approach. Additionally, note opportunities for training and professional development provided, how results have been disseminated to communities of interest, and any new details regarding what the project or program plans to do during the next reporting period to accomplish the goals.

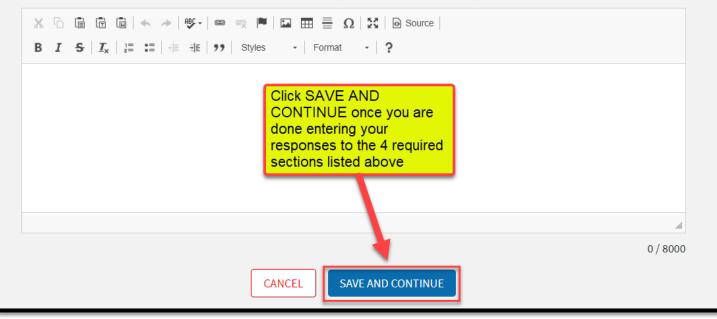

NOTE: If you check "Nothing Significant to Report" – COMMENTS BECOME REQUIRED.

| Add Result                                                                                                    |                                                                          |                                                                                                    |   |  |  |  |  |  |  |  |
|----------------------------------------------------------------------------------------------------|--------------------------------------------------------------------------|----------------------------------------------------------------------------------------------------|---|--|--|--|--|--|--|--|
|                                                                                                    |                                                                          |                                                                                                    |   |  |  |  |  |  |  |  |
| Organization                                                                                                    | To Project / Program                                                     | Primary Critical Issue                                                                                                    |   |  |  |  |  |  |  |  |
| Texas A&M University                                                                                                    | there's not enough inf<br>you may click on the l<br>Report". However, cl | If this project was recently approved, or it's truly accurate the<br>there's not enough information to report in the reporting per<br>you may click on the box to indicate "Nothing Significant to<br>Report". However, clicking this box will require you to enter<br>comments in the Comments section shown below. |   |  |  |  |  |  |  |  |
| Nothing Significant to Report                                                                                                    |                                                                          |                                                                                                    |   |  |  |  |  |  |  |  |
| Title                                                                                                    | F                                                                        | iscal Year                                                                                                    |   |  |  |  |  |  |  |  |
| Nothing Significant to Report                                                                                                    |                                                                          | Select                                                                                                    | ~ |  |  |  |  |  |  |  |
| 29 / 175<br>To submit a Final Result for this project or program, select the "Add<br>Final Result" button. This button will appear 60 days prior to the<br>project or program end date. |                                                                          |                                                                                                    |   |  |  |  |  |  |  |  |
| <b>Comments</b><br>Describe and explain any major changes or p<br>professional development provided, how res<br>what the project or program plans to do duri                            | sults have been disseminated to                                          | o communities of interest, and any new det                                                                                                    | - |  |  |  |  |  |  |  |
| X ि ि ि ि ि () ★ → () ♥ - () ∞ ()<br>B I <del>S</del> (] <sub>x</sub> () ⋮= ∶= ( ∃≣ ∃≣ () )                                                                                             |                                                                          | Source                                                                                                    |   |  |  |  |  |  |  |  |
| B I S I <sub>x</sub> I I I I I I I I I I I I I I I I I I I                                                                                                    |                                                                          |                                                                                                    |   |  |  |  |  |  |  |  |

Additional Resources

SAVE AND CONTINUE

CANCEL

| * - · · - · · · ·                                                                     |                              |                                                                                                    |
|---------------------------------------------------------------------------------------|------------------------------|----------------------------------------------------------------------------------------------------|
| Sack to Project/Program                                                               |                              |                                                                                                    |
| Add Result                                                                            |                              |                                                                                                    |
| Organization<br>Texas A&M University                                                  | To Project / Program         | Primary Critical Issue                                                                                                    |
|                                                                                       |                              |                                                                                                    |
| Nothing Significant to Report                                                         |                              |                                                                                                    |
| Title                                                                                 |                              | Fiscal Year                                                                                                    |
|                                                                                       | 0/175                        | Select<br>To submit a Final Result for this project or program, select the "Add<br>Final Result" button. This button will appear 60 days prior to the<br>project or program end date. |
| In 2-3 sentences, briefly describe the                                                |                              |                                                                                                    |
| X ⓑ ⓑ ⓑ ⓑ < →  ♥-  ∞<br>B I S   <u>L</u>   ⊑ ≔   ⊕ ⊕   ??                             |                              |                                                                                                    |
|                                                                                       |                              | 4                                                                                                    |
|                                                                                       |                              | 0 / 8000                                                                                                    |
| Briefly describe in non-technical term                                                | ns how your major activit    | ies helped you achieve, or make significant progress                                                                                                    |
| toward, the goals and objectives dese                                                 |                              |                                                                                                    |
| B I S I I = :=   # #   ??                                                             |                              |                                                                                                    |
|                                                                                       |                              |                                                                                                    |
|                                                                                       |                              | 0 / 8000                                                                                                    |
|                                                                                       |                              |                                                                                                    |
| Briefly describe how your target aud                                                  |                              |                                                                                                    |
| X ⓑ ⓑ ⓑ ⓑ (≪ → (♥·)∞<br>B I S   I = :=   # #   !!                                     |                              | ?                                                                                                    |
|                                                                                       |                              | 4                                                                                                    |
|                                                                                       |                              | 0 / 8000                                                                                                    |
| Briefly describe how the broader pub                                                  | lic benefited from your p    | roject's activities.                                                                                                    |
| X ⓑ ⓑ ⓑ ⓑ (< → )♥· )∞<br>B I 5  I <sub>x</sub> ) ::: :: : : : : : : : : : : : : : : : |                              |                                                                                                    |
|                                                                                       |                              |                                                                                                    |
|                                                                                       |                              | 0 / 8000                                                                                                    |
| professional development provided, how r                                              | esults have been disseminate | proach. Additionally, note opportunities for training and d to communities of interest, and any new details regarding                                                                 |
| what the project or program plans to do du                                            |                              |                                                                                                    |
| B I S   Z <sub>4</sub>   = = =   + + +   יי                                           |                              |                                                                                                    |
|                                                                                       |                              | 0 / 8000                                                                                                    |
|                                                                                       | CANCEL SAVE A                |                                                                                                    |

Once you've added your additional information, click "Submit for Organizational Review"

Note: "Save & Continue" only appears when a change has been made to the project in Draft. If no changes are made, you will only see "Submit for Organizational Review".

If a change is made, you can select "Save & Continue" to come back to your work later in Draft OR "Submit for Organizational Review".

A result can be edited anytime the result is in one of the following statuses:

- DRAFT
- Submitted to ORGANIZATIONAL REVIEW or
- Submitted to NIFA REVIEW (If the result is in NIFA REVIEW status, you must notify Project Records ASAP, before NIFA Approves the result).

If a result has already been approved by NIFA, and you wish to make changes to that result after NIFA approval, you will need to reach out to USDA NIFA or Projects Records to request that the result gets retracted.

| Results    |                      |                                                                                                    | ^                                                                                                    |
|------------|----------------------|----------------------------------------------------------------------------------------------------|----------------------------------------------------------------------------------------------------|
|            | Status<br>DRAFT      | Fiscal Year<br>2023                                                                                                    | View Details                                                                                               |
|            | Status<br>ORG REVIEW | Fiscal Year<br>2023                                                                                                    | View Details                                                                                               |
| ADD RESULT | ]                    | and expandexpand | ult go to the project page<br>nd the results section.<br>esult you want to edit and<br>lick "View Details" |

How to edit results in NRS:

| Status:                                                                                                    |                                                             |                                            | \$                                                                                                    | × |
|----------------------------------------------------------------------------------------------------|-------------------------------------------------------------|--------------------------------------------|----------------------------------------------------------------------------------------------------|---|
| Project Director<br>Organization<br>Texas A&M University                                                                                    | Organization Project Number<br>TEXO<br>To Project / Program | Accession Number<br>Primary Critical Issue | <b>Start &amp; End Date</b><br>10/26/2022 - 09/30/2027<br><b>Fiscal Year</b><br>2023                                                           | * |
|                                                                                                    |                                                             |                                            | cant progress toward, the goals and                                                                                                    |   |
| Click on the EDIT op<br>access the result you<br>edit. The result y<br>automatically go bac<br>DRAFT status if any c<br>are made and then s | want to<br>vill<br>k into<br>hanges                         |                                            | Once all entries and/or<br>edits have been made,<br>make sure to click the<br>button below that says<br>SUBMIT FOR<br>ORGANIZATIONAL<br>REVIEW |   |
| Briefly describe how your target                                                                                                    | au dience benefited from your proje                         |                                            | SUBMIT FOR ORGANIZATIONAL REVIEW                                                                                                    | • |

Click "Save & Continue" then "Submit for Organizational Review"

Last step! Email Chad at <u>chad.houston@ag.tamu.edu</u> that you've submitted your Progress Report/"Results".

#### Flow Chart for Submitting Results in NRS

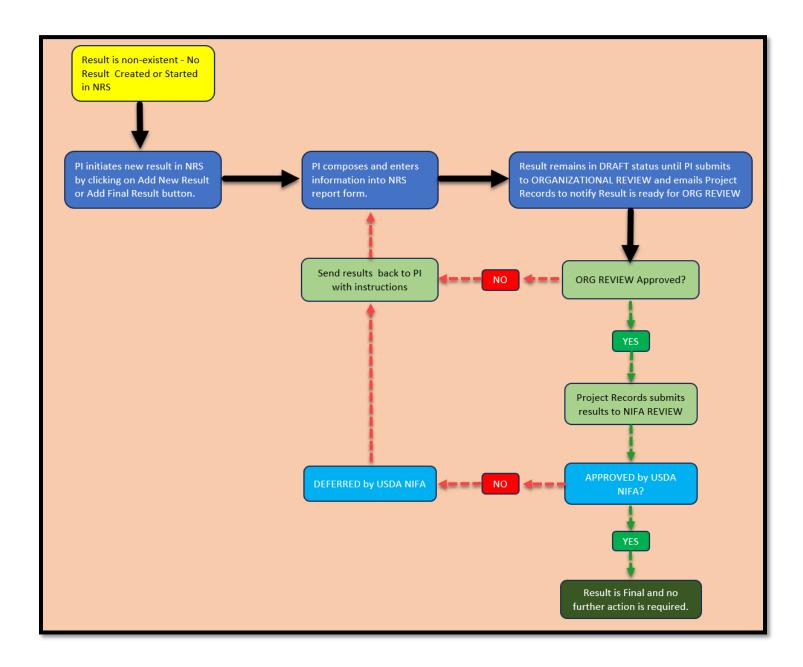